# THE USE OF IT IN MUSIC LESSONS

HOW TO MAKE THINGS HAPPEN
WITH ROBERTO SARNO

# THE USUAL STUFF

- Sibelius/Finale ...
- YouTube
- Online library
- Shopping

# SIBELIUS

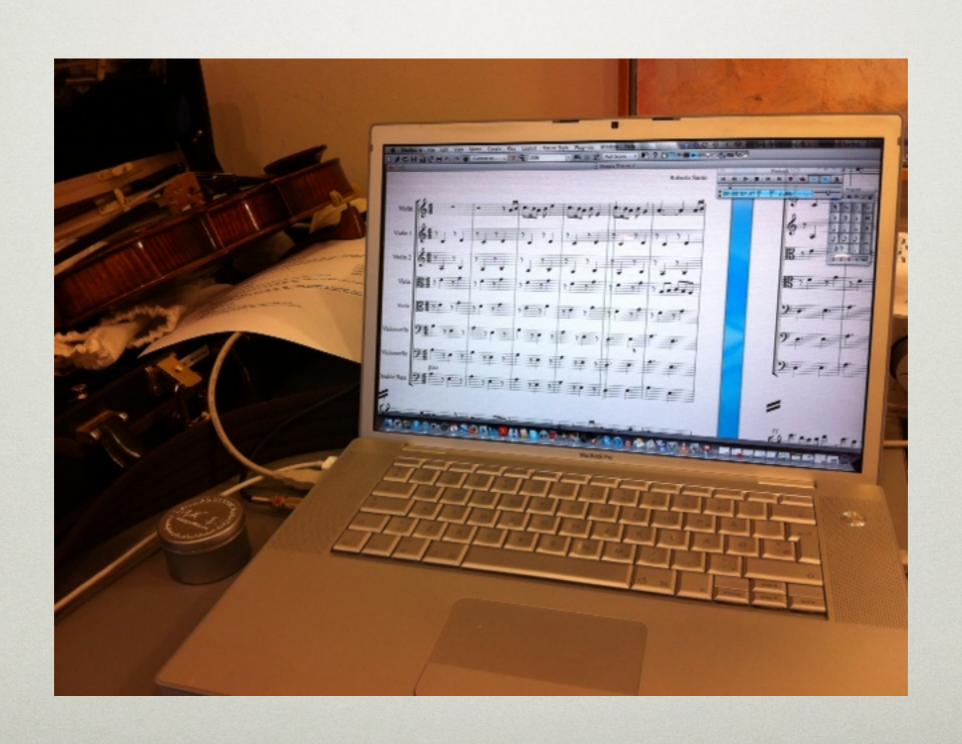

# YOUTUBE

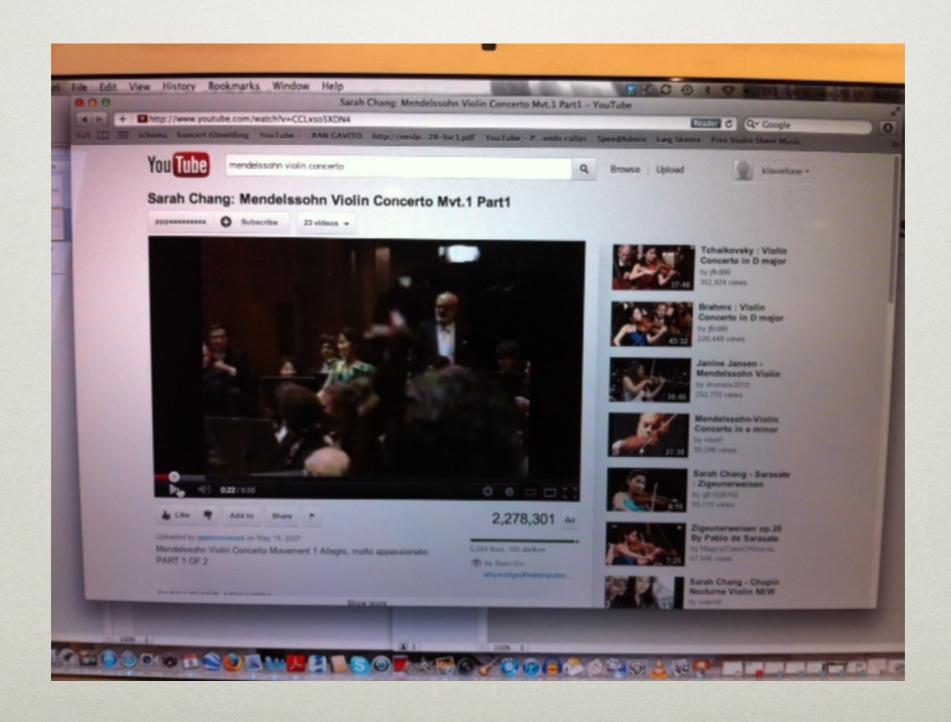

#### ONLINE LIBRARY

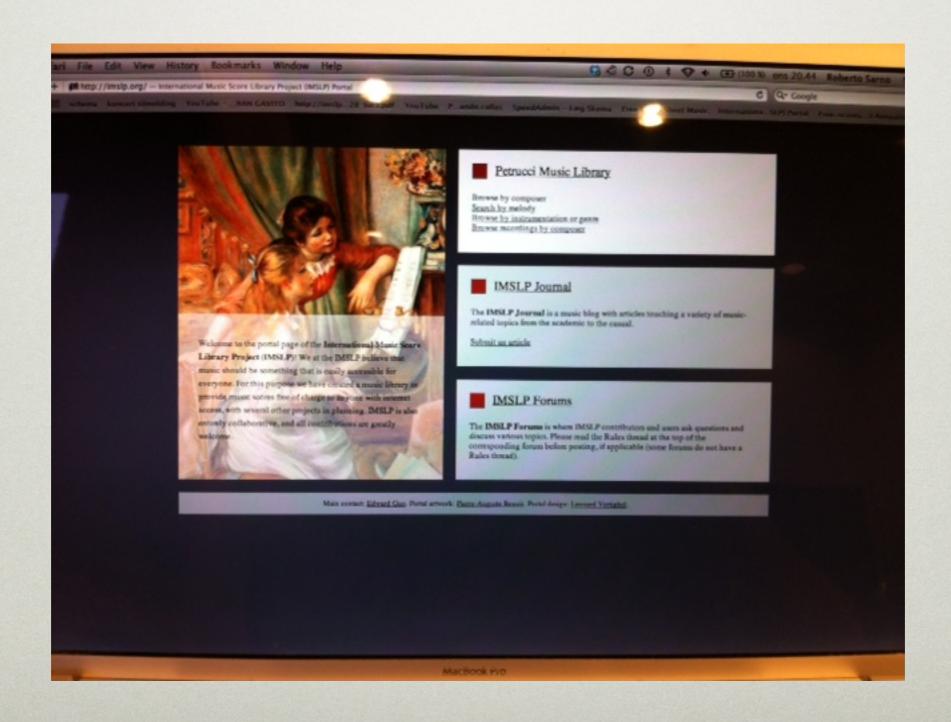

## SHOPPING ...

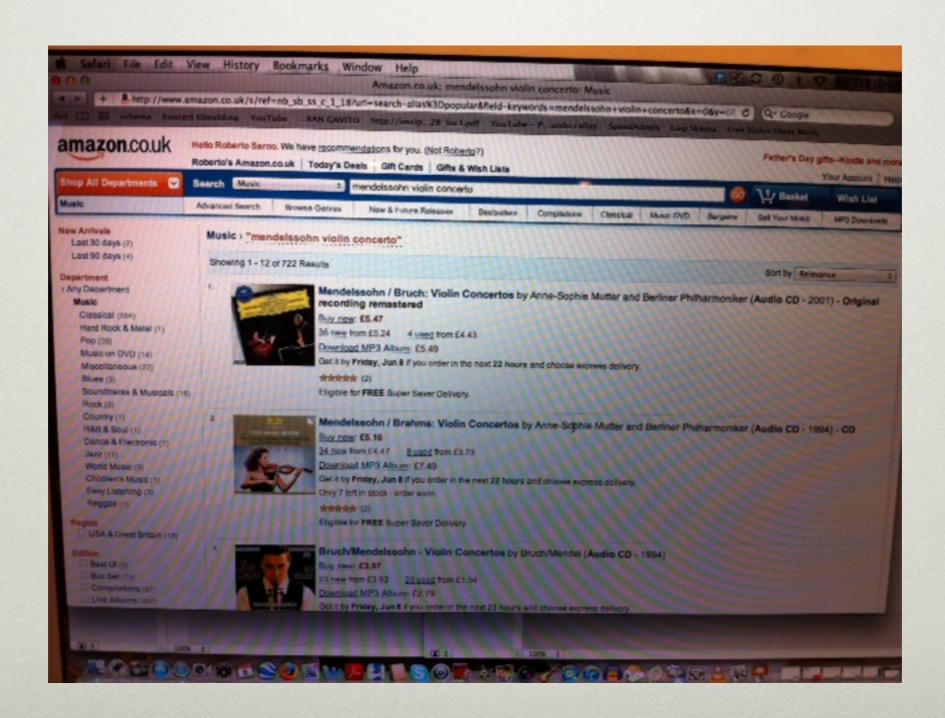

## THE UNUSUAL STUFF

- Use of smartphones and tablets as vcr
- Use of tablets as music stand
- Concert booking
- Administrative tasks
- Use of smartphones and tablets to scan and save sheet music
- Remote lessons with Skype, FaceTime ...

# VCR

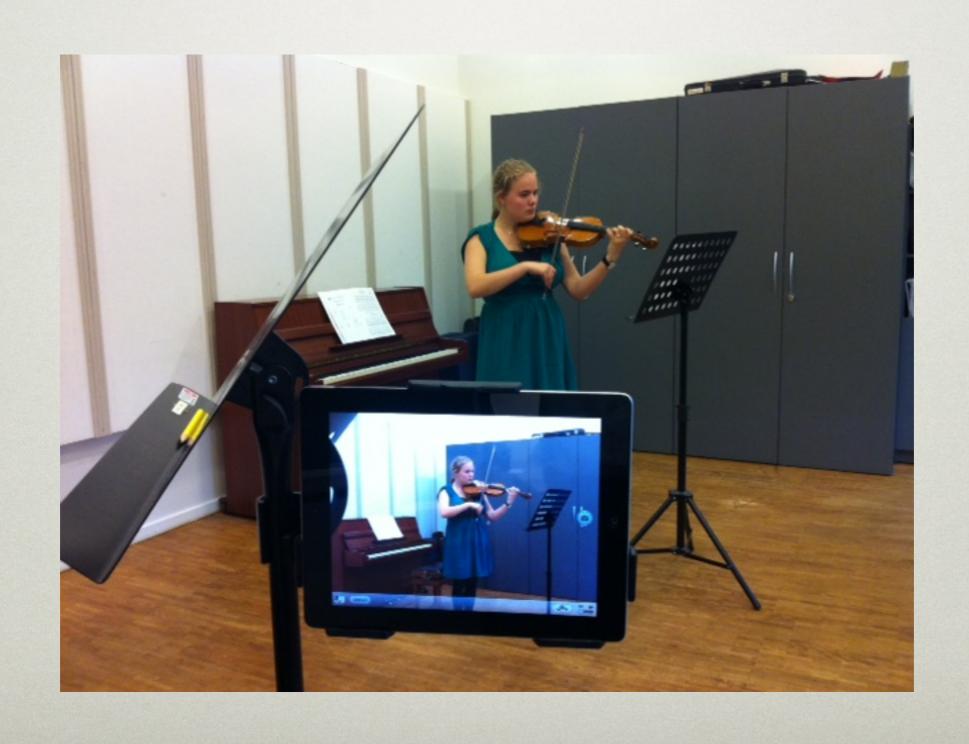

# MUSIC STAND

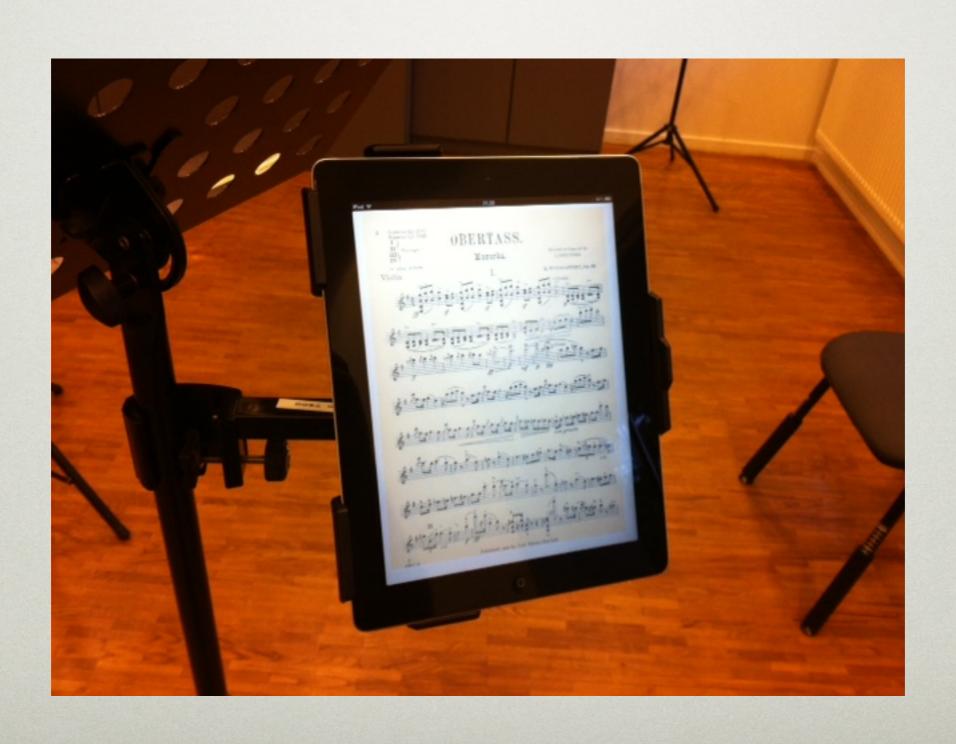

## CONCERT BOOKING

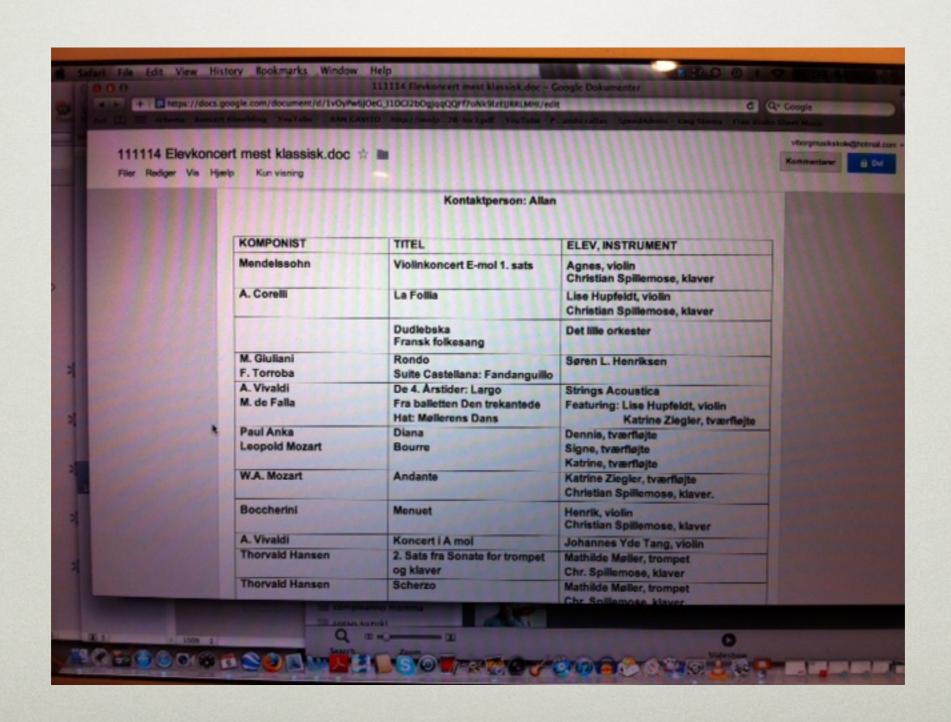

## ADMINISTRATION

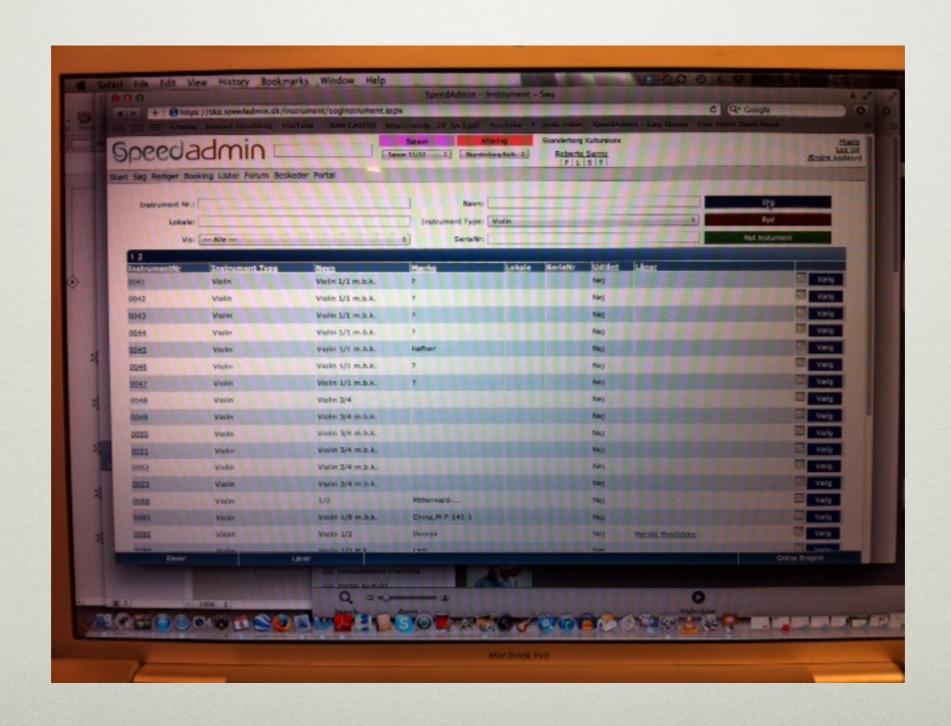

# SCAN AND SAVE

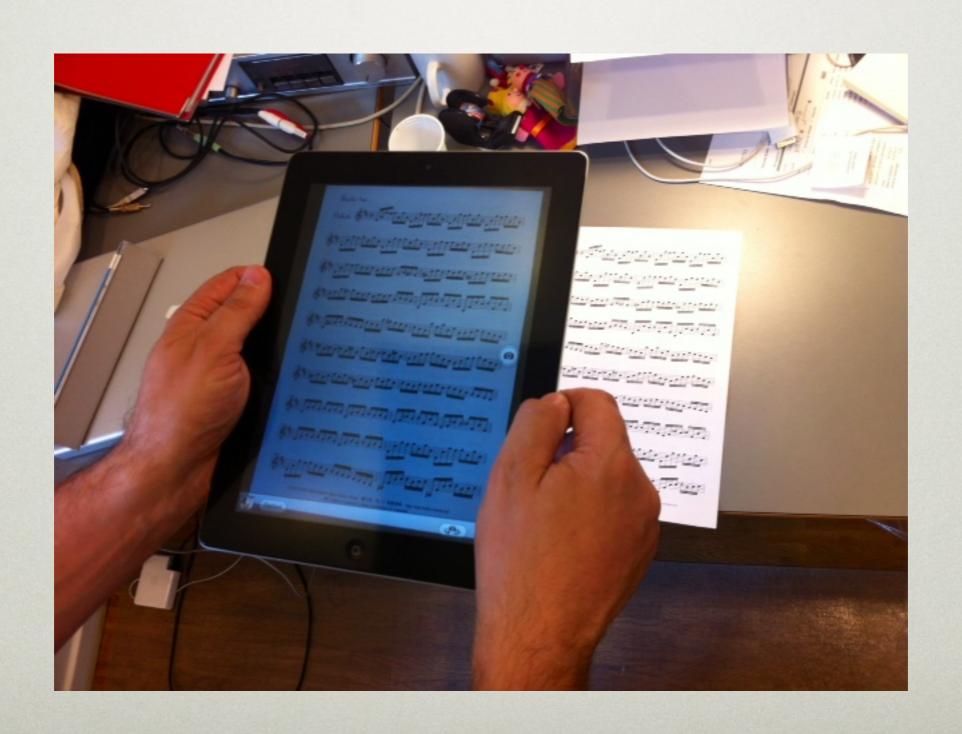

# SKYPE LESSONS

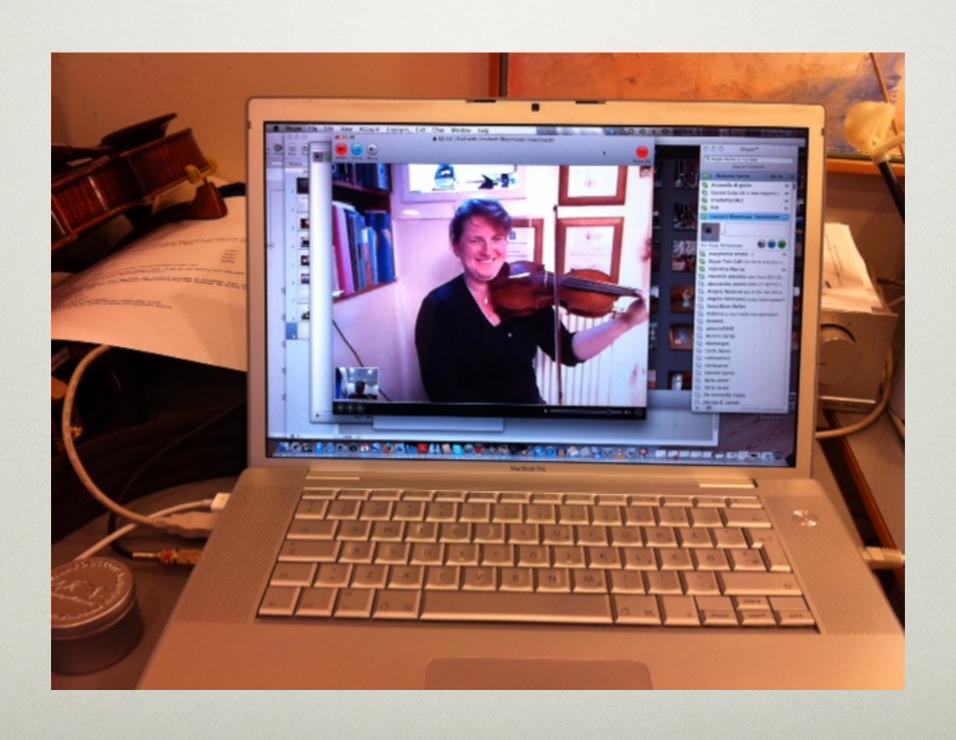